Simultaneous equations are where you have two unknowns (e.g. *x, y*) and two equations linking them.

You can solve them graphically, or algebraically (2 methods).

## **Method 1 – Elimination**

- 1. Make a variable  $(x \text{ or } y)$  have the same number in both equations by multiplying one or both (if necessary)
- 2. Add/subtract equations to eliminate one variable.
- 3. Substitute back into the simpler original equation to find the other.

## **Example 1**

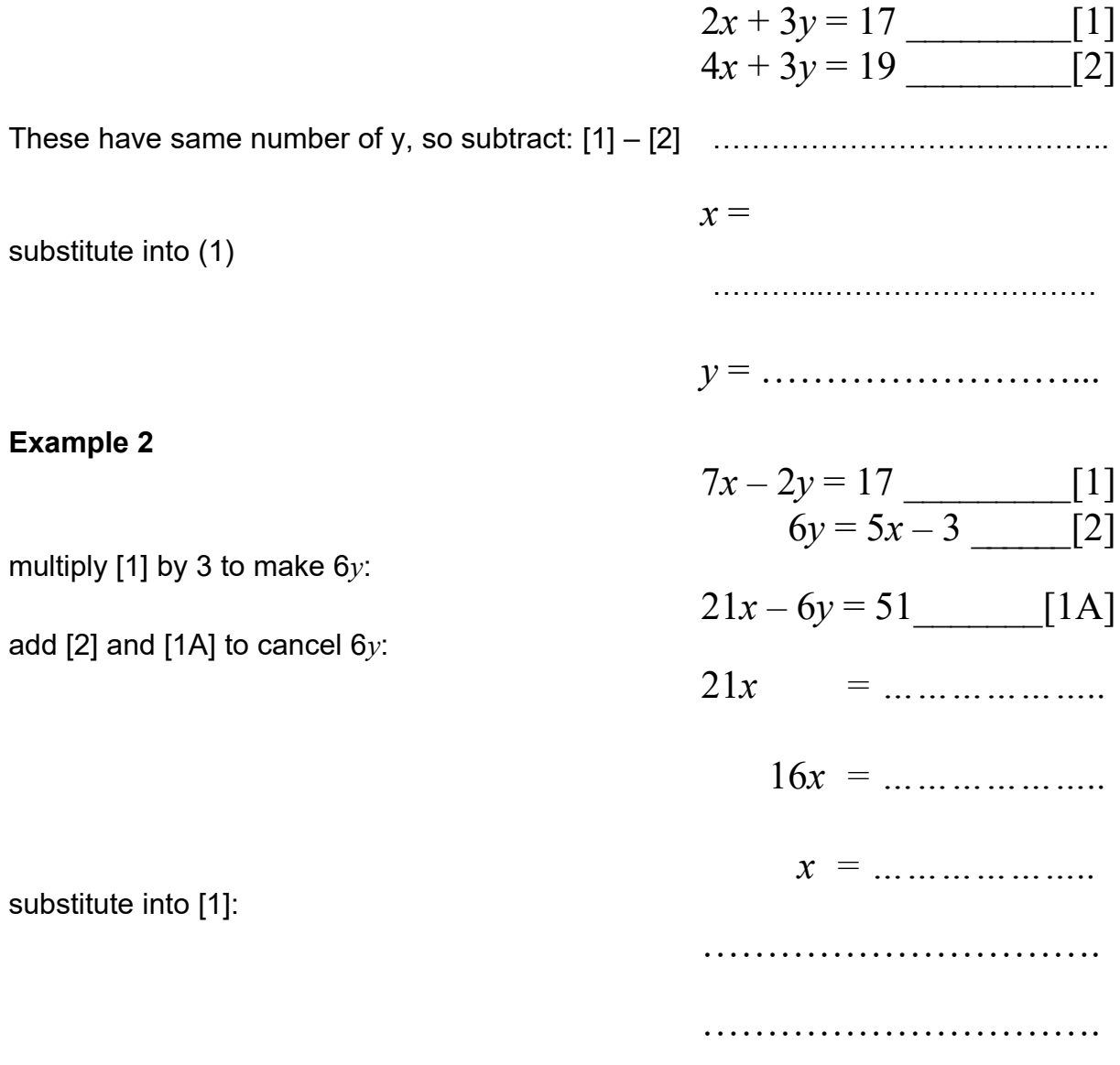

## **Example 3**

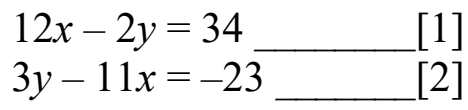

small number of  $y$  in both, so make them the same by:

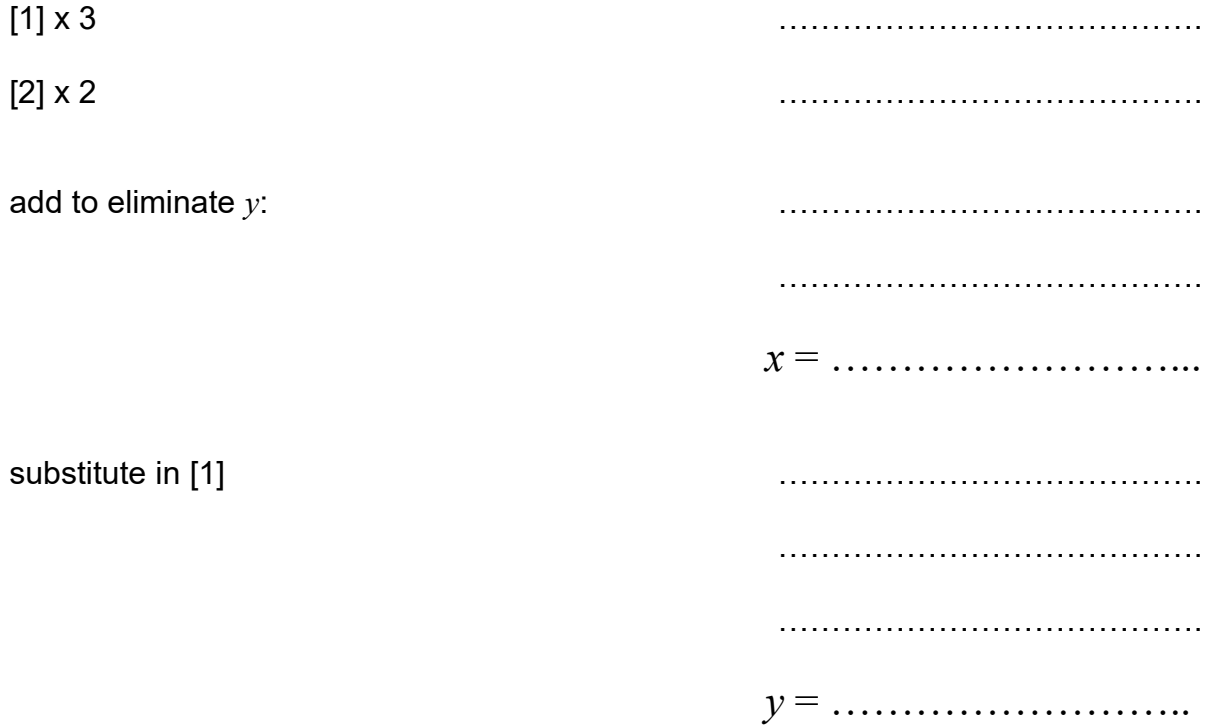

## **Method 2 – Substitution**

- 1. Use when numbers are more complicated
- 2. From one equation find *x* in terms of *y* or *y* in terms of *x*.
- Substitute into the other equation.

Simplest value is 0.5*x*, so rearrange [2] to get *x*:

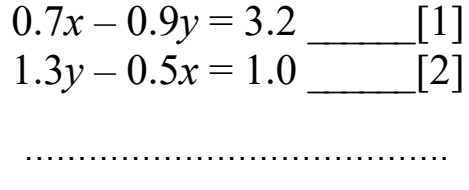

*x* = ……………………...

substitute into [1]: